# Portfolio Tutorial

**Blackboard Learn**

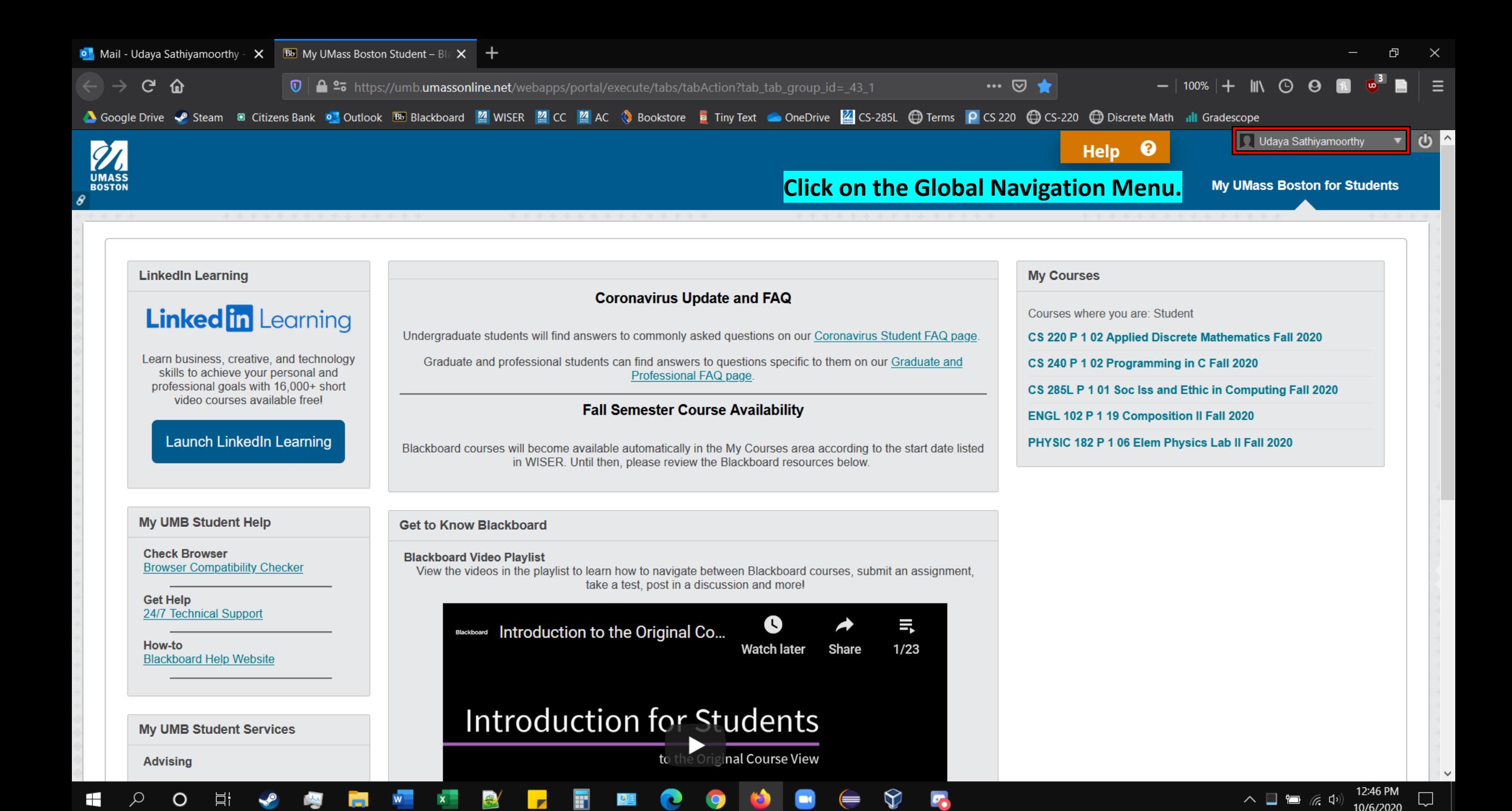

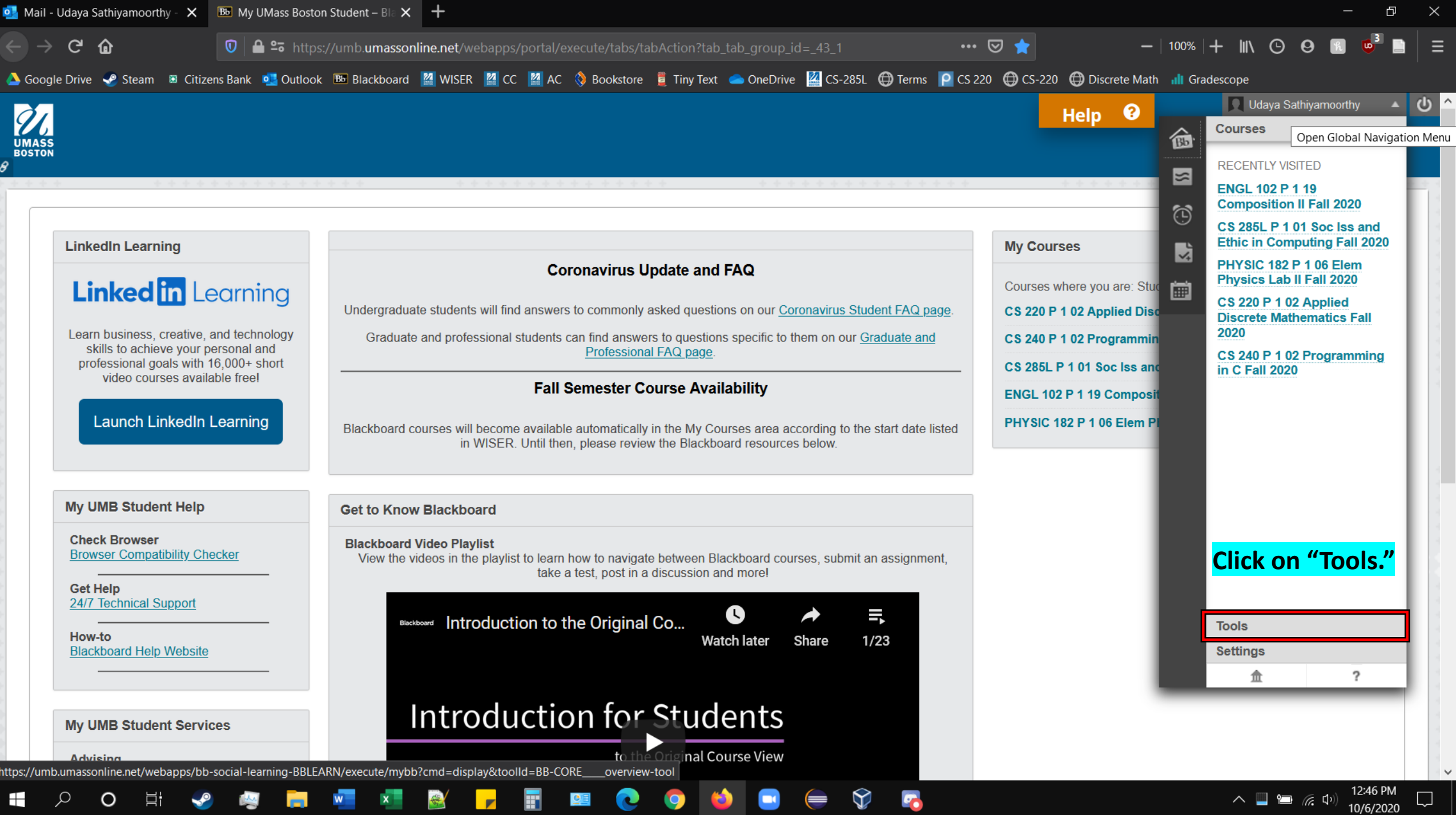

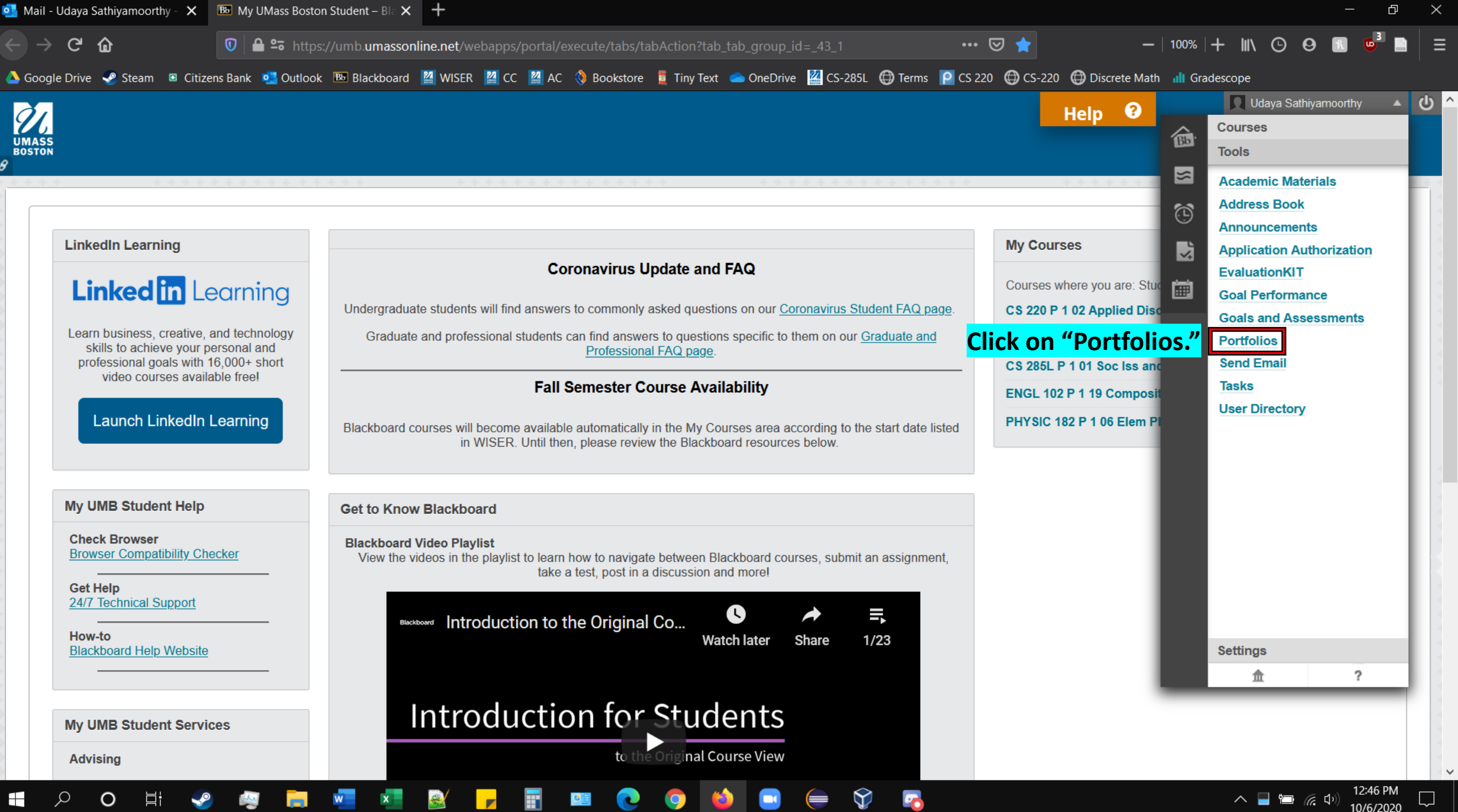

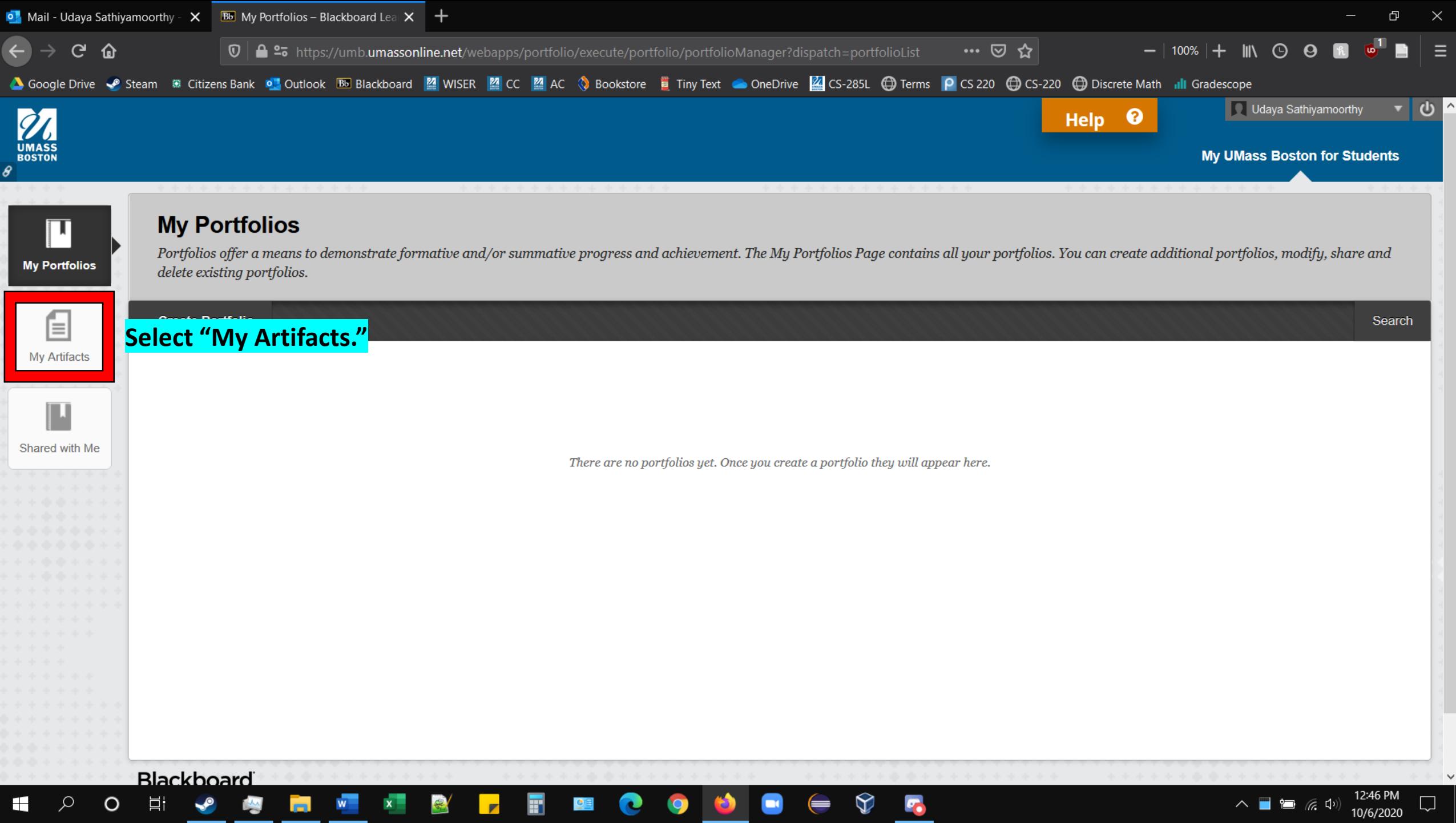

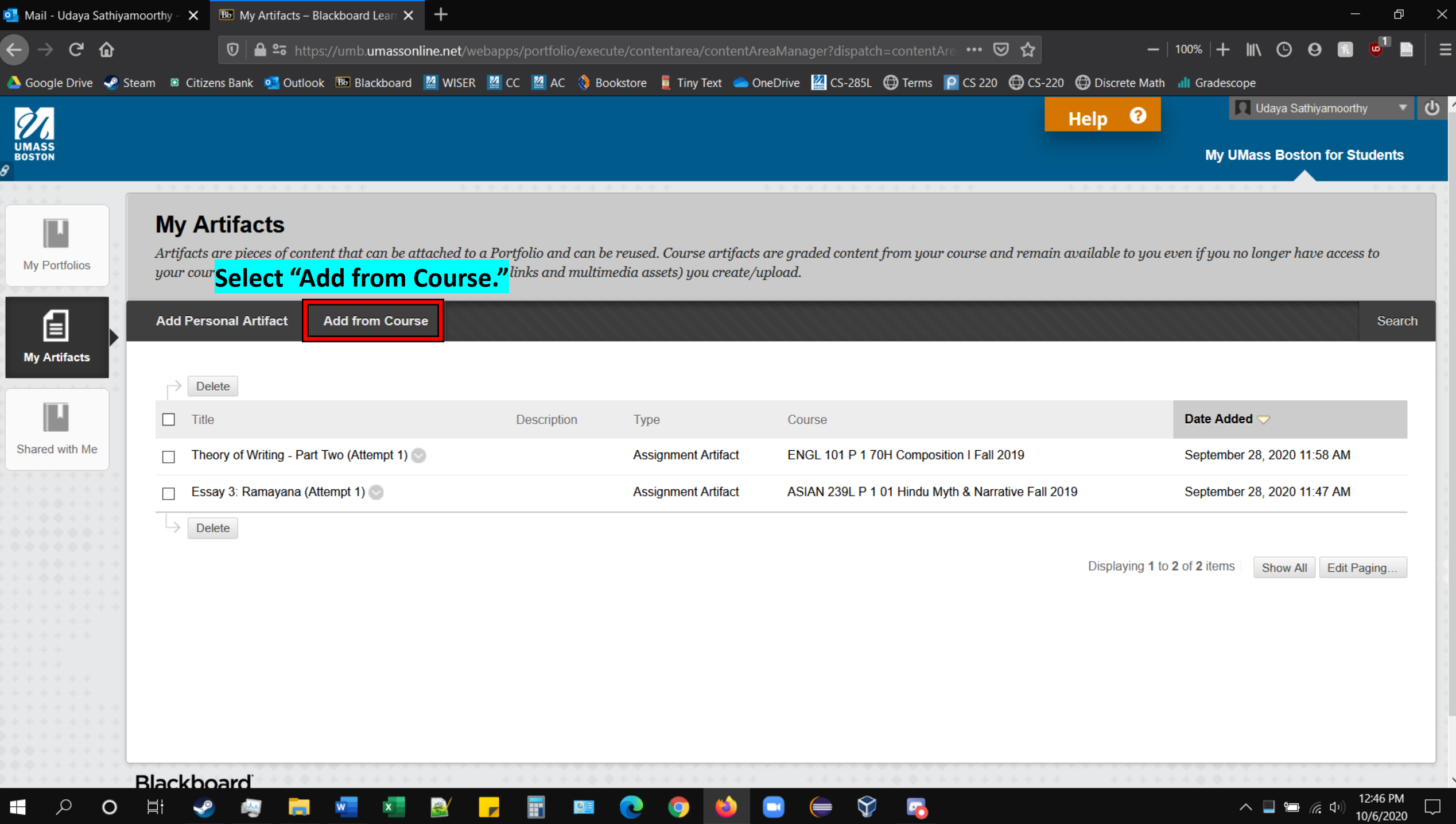

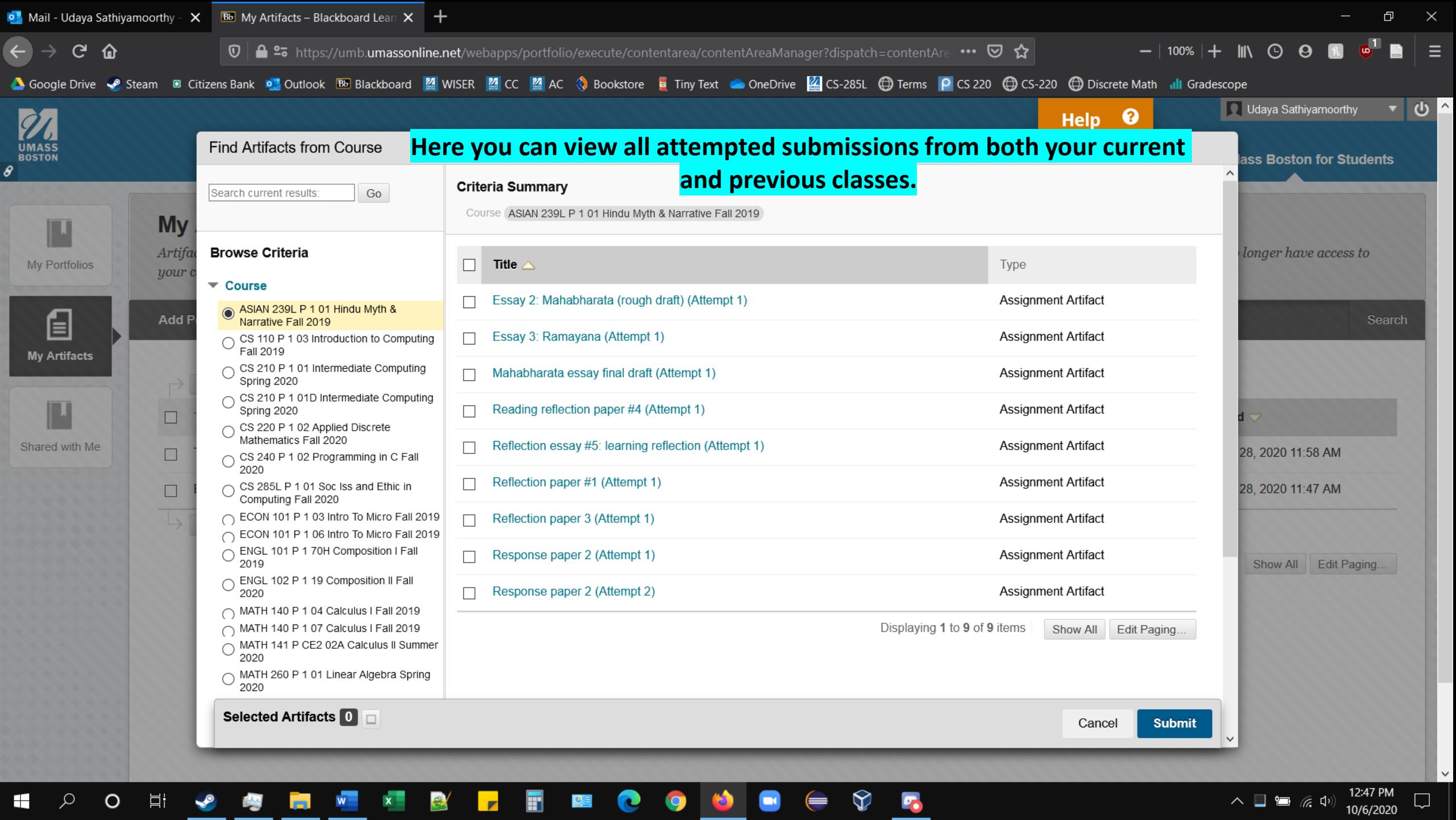

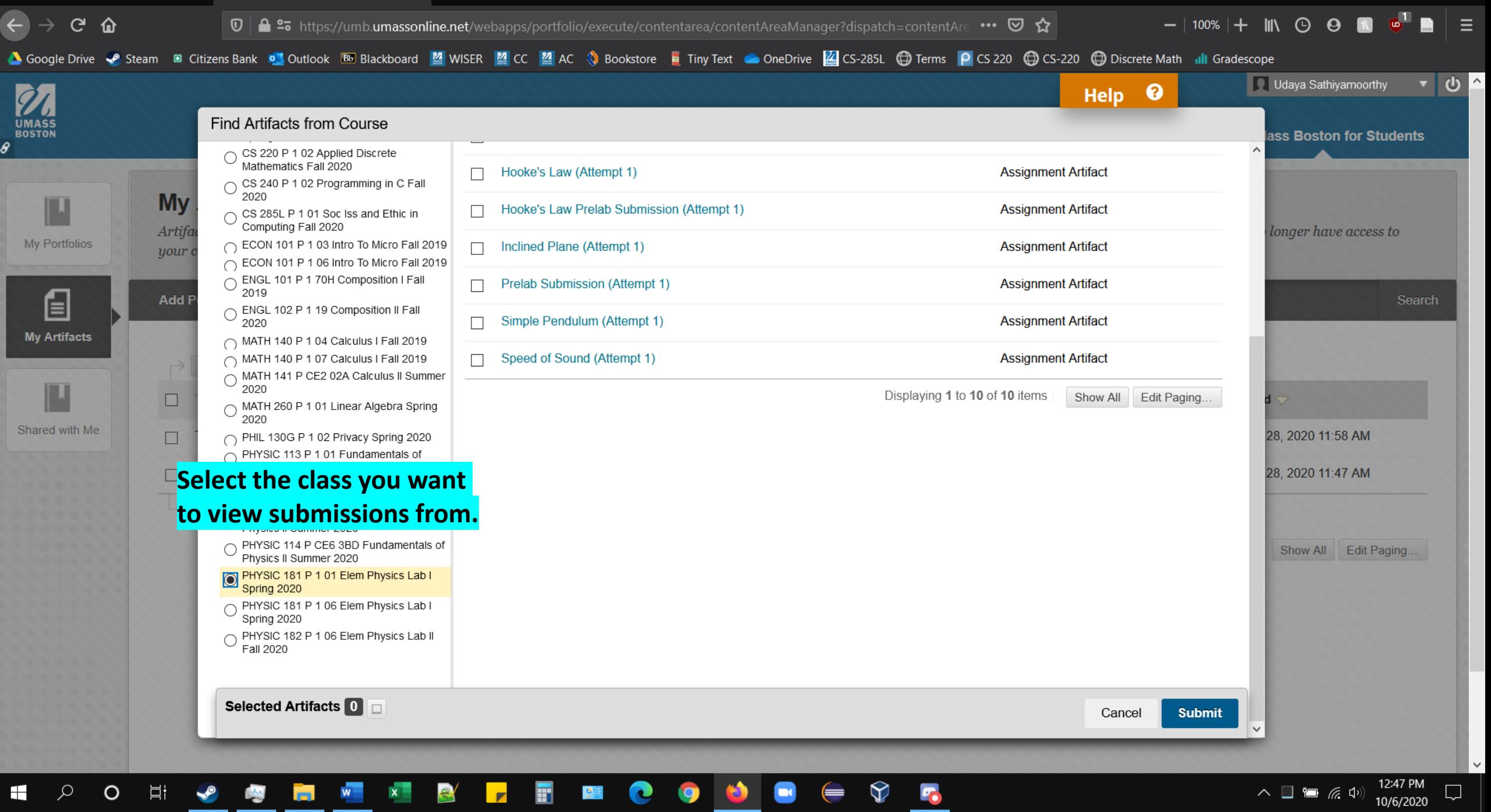

**D** Mail - Udaya Sathiyamoorthy -  $\times$  **B** My Artifacts – Blackboard Learr  $\times$  +

 $\begin{array}{ccccccccc} - & & \oplus & & \times & & \end{array}$ 

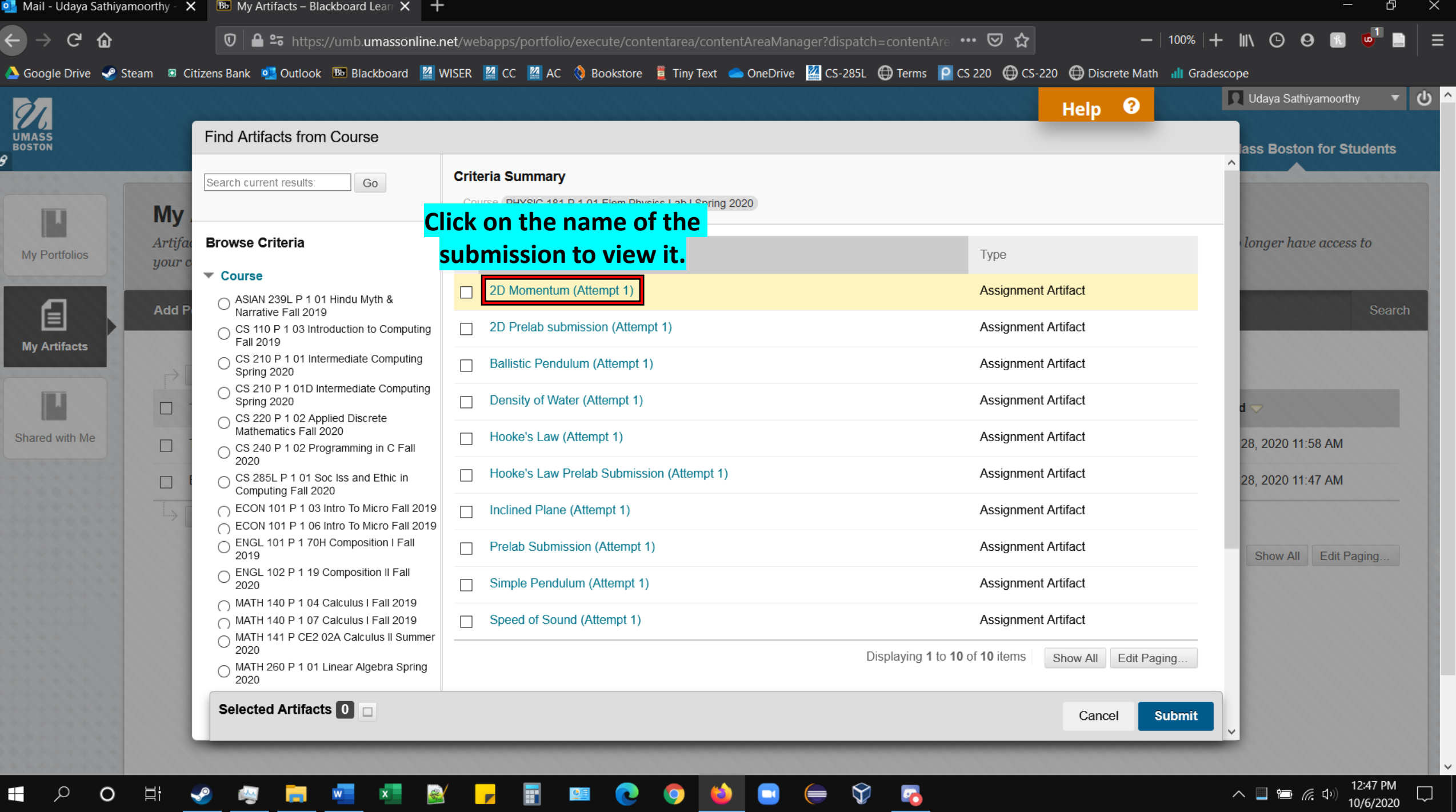

₩

m

◡

<u>на п</u>

**V** 

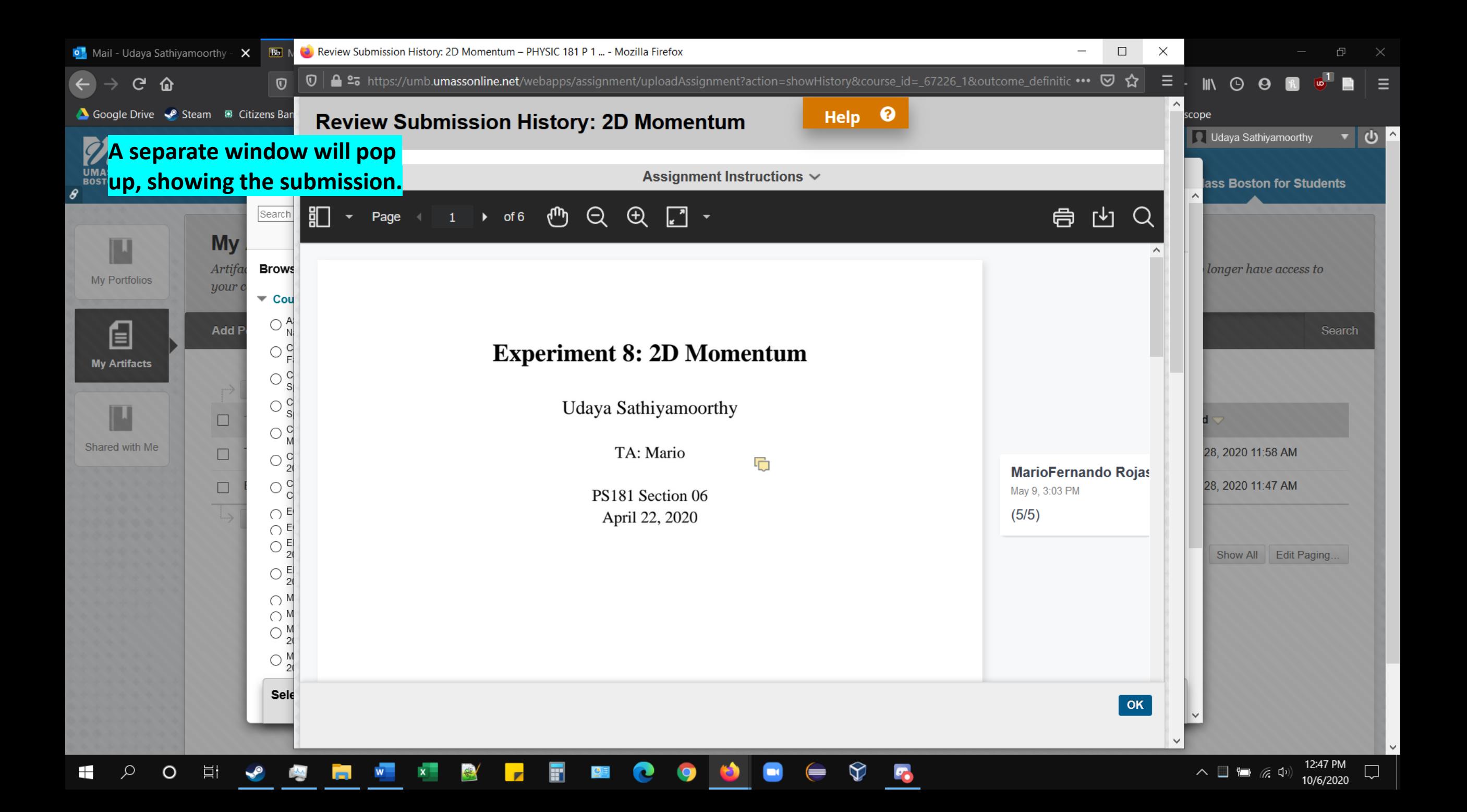

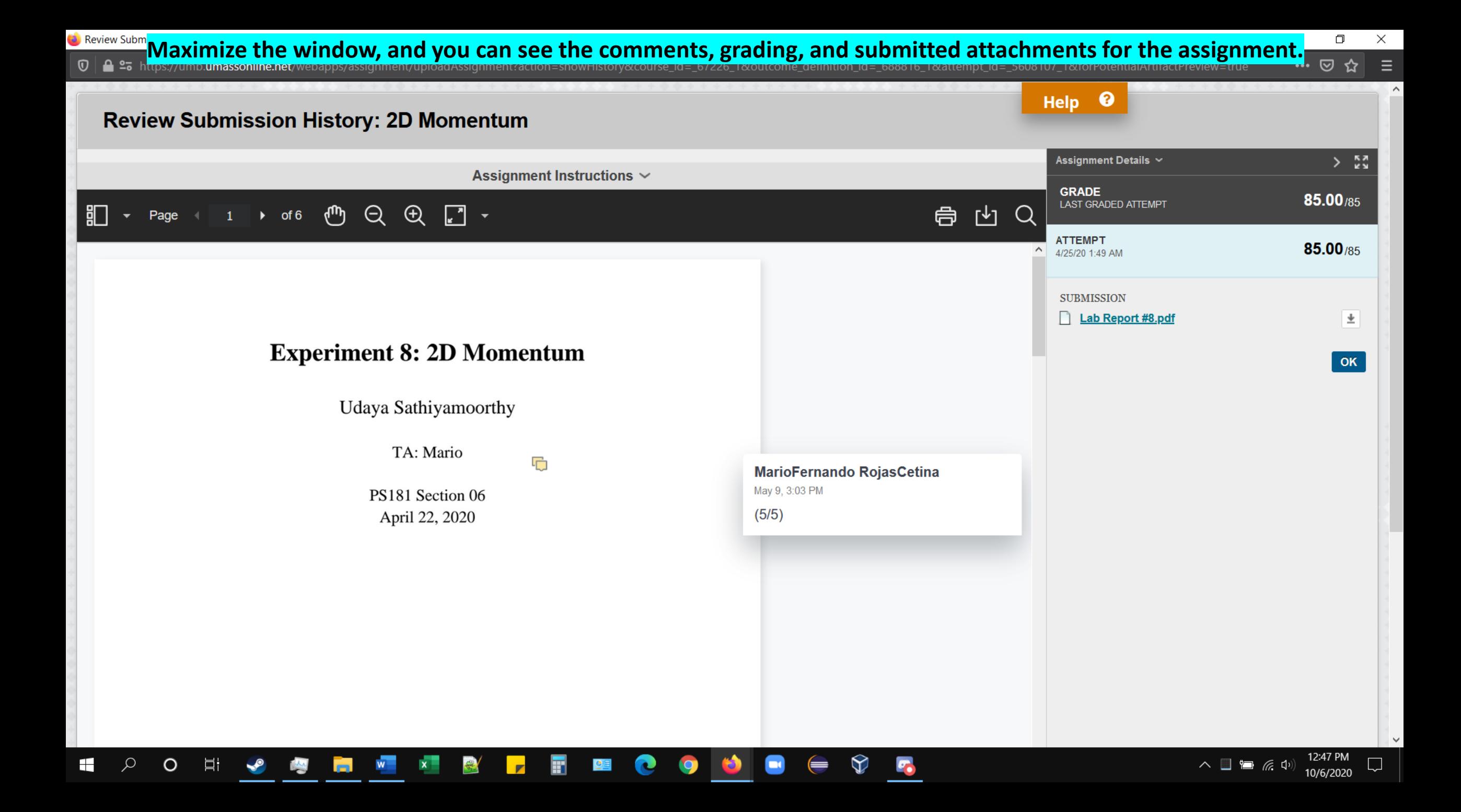

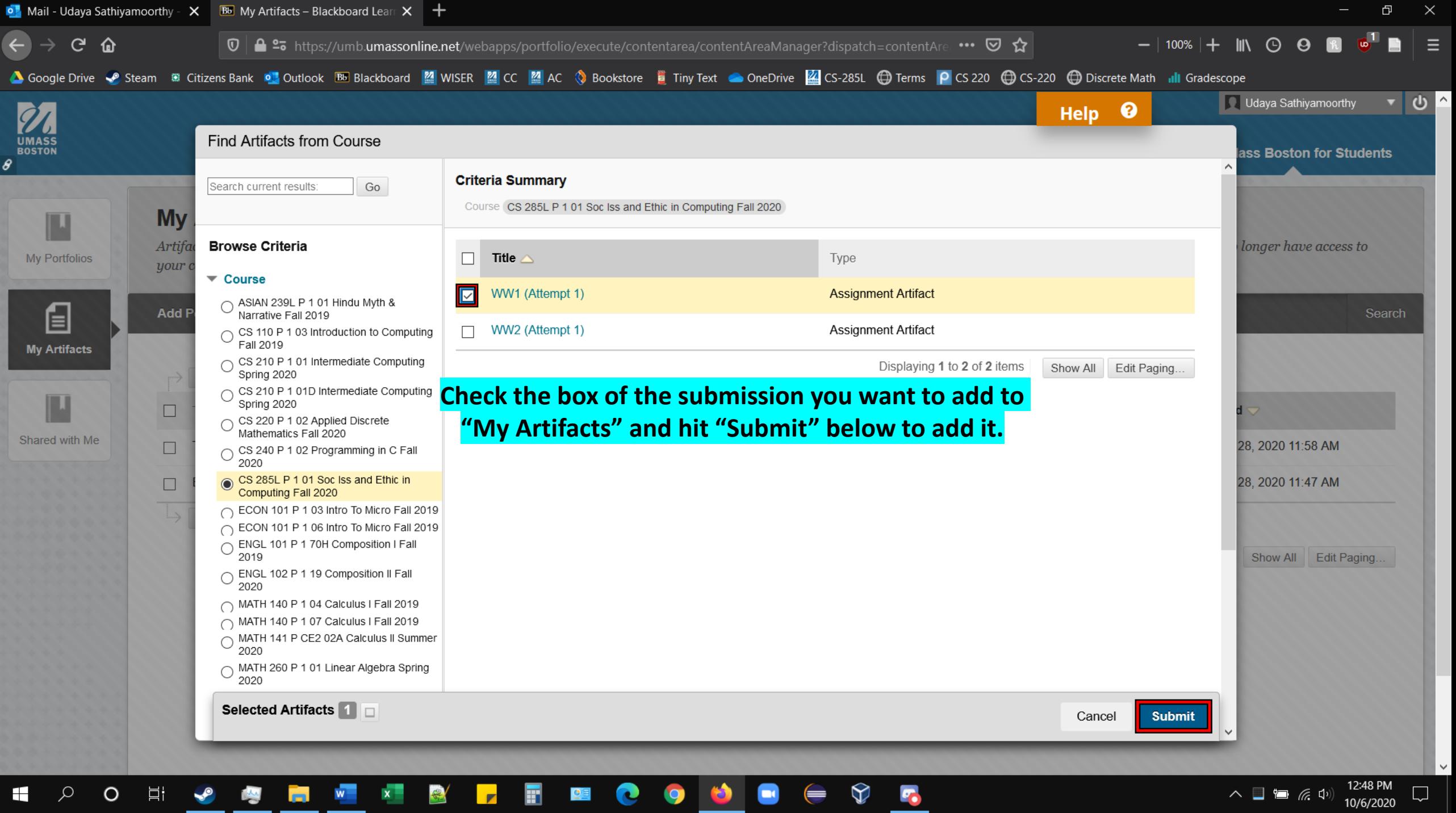

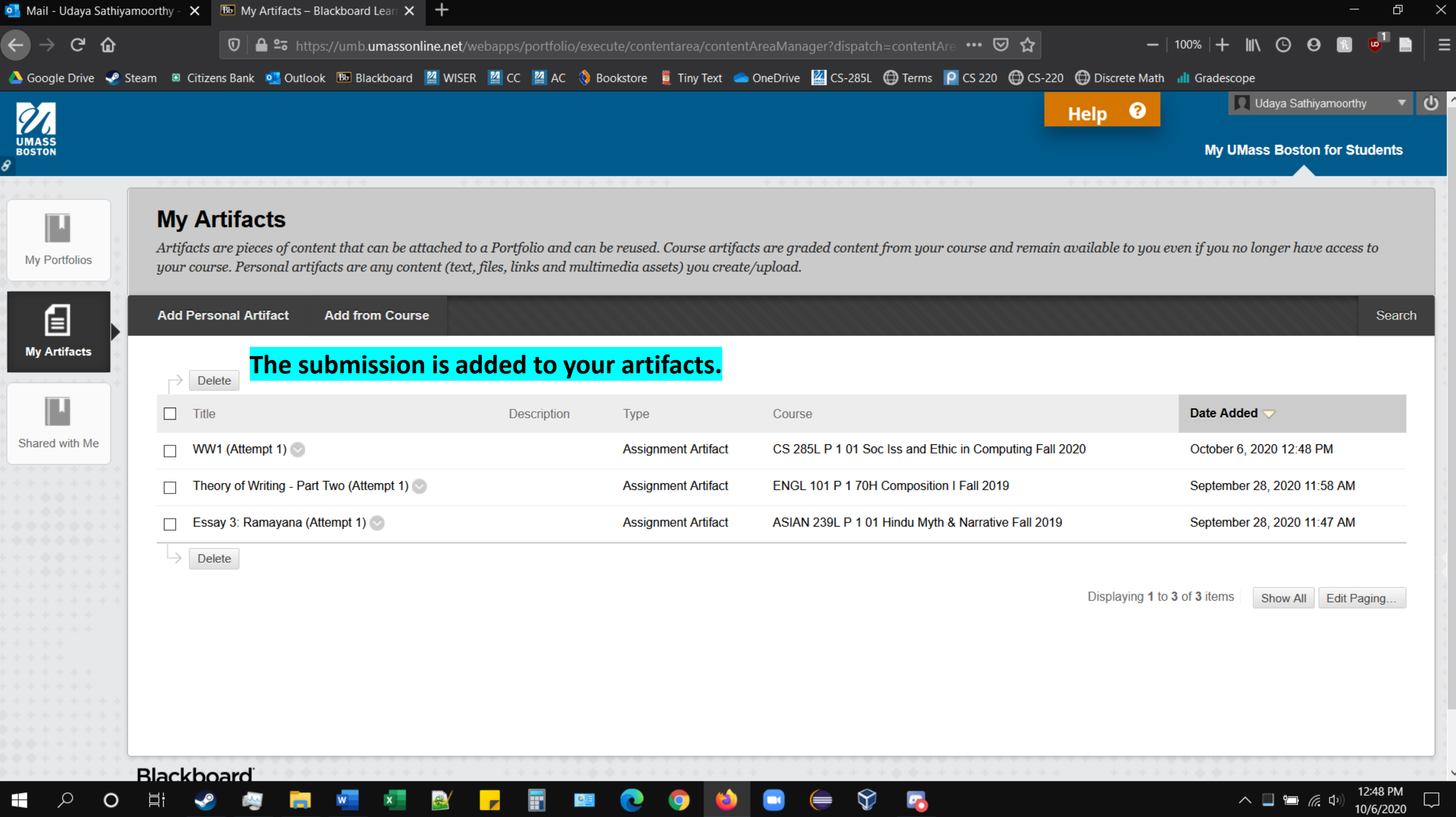

У

×.

ิษ

**Separate** 

 $\overline{\phantom{a}}$ 

ш

 $\sigma_{1}$ 

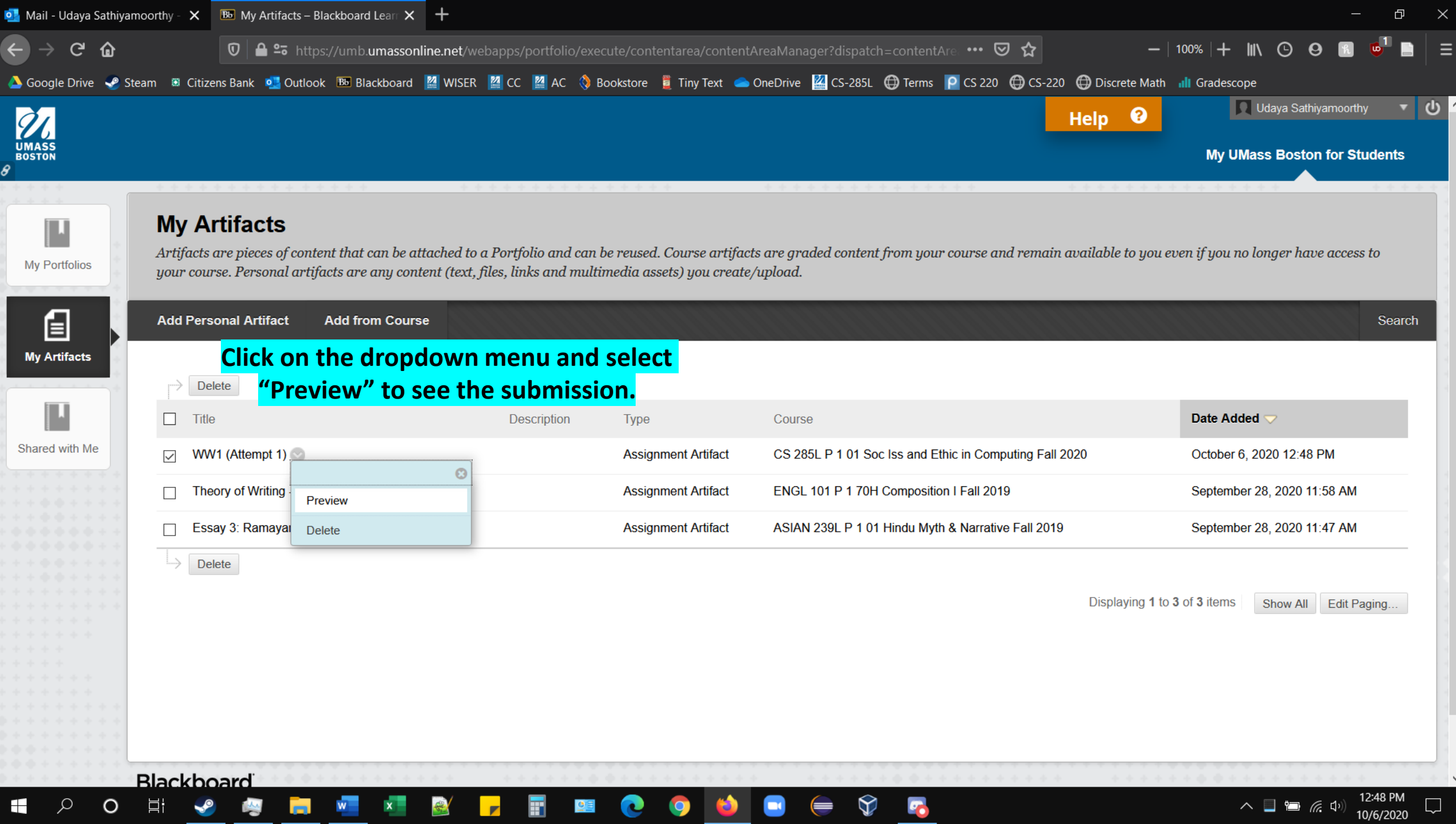

**Contract** 

 $\overline{\phantom{a}}$ 

**PART** 

目†

 $\circ$ 

**H** 

 $\Omega$ 

P

12:48 PM

10/6/2020

 $\overline{\phantom{a}}$ 

 $\wedge$   $\Box$   $\in$   $\circ$ 

## **Close**

**Assignment Description Title** WW1 (Attempt 1) **Instructions** 

A similar window will appear, showing the assignment description, grading, and feedback.

Due Sunday, Sept 20 at 11:59pm.

**Submission Detail Submission Text Attachments** CS-285L Write-Up #1.docx

#### Grade

98,00/100

Feedback

Great first paper, see rubric and notes for a few minor suggestions

### **Rubrics (Used for Grading)**

Weekly Writeup Rubric (2020)

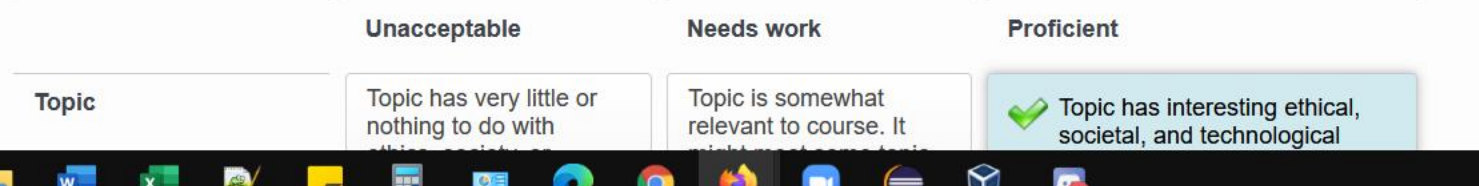

 $\Omega$ 

H.

目†

Ç

 $\circ$ 

 $\mathbf{w}$ 

**Press** 

 $\mathbf{x}$  .

 $\left| \cdot \right|$ 

F

 $O(E)$ 

 $\bullet$ 

 $\times$ 

#### Weekly Writeup Rubric (2020) Unacceptable **Needs work Proficient** Topic has very little or Topic is somewhat **Topic** Topic has interesting ethical, nothing to do with relevant to course. It societal, and technological ethics, society, or might meet some topic implications. Topic is based on computing. requirements (e.g., a news article no more than 3 (TODO: dotted line technological) but not months old. should be added by others (e.g., societal). CSS if this is in (TODO: dotted line)  $15(15.00\%)$ 'selectedCell' parent should be added by (TODO: dotted line should be added class) CSS if this is in by CSS if this is in 'selectedCell'  $0(0.00\%) - 5(5.00\%)$ 'selectedCell' parent parent class) class)  $6(6.00\%) - 10(10.00\%)$  $11(11.00\%) - 15(15.00\%)$ **Background information** Student provides no **Background** Student provides basic background information is perfunctory. background information (TODO: dotted line and assumes reader is regarding the topic, with brief well-versed with all should be added by explanations of any major CSS if this is in minutiae related to topic. developments between the Acronyms may be 'selectedCell' parent state of the issue before it was unexplained, esoteric class) newsworthy and the present. terminology may be  $10(10.00\%) - 19$ referenced but not  $(19.00\%)$  $30(30.00\%)$ defined. (TODO: dotted line should be added) (TODO: dotted line) by CSS if this is in 'selectedCell' should be added by parent class) CSS if this is in 'selectedCell' parent 20 (20.00%) - 30 (30.00%) class)  $0(0.00\%) - 9(9.00\%)$ Paper is one-sided and Analysis is lacking, Commentary Student has provided finite. paper may seem more commentary of multiple like a summary of the (TODO: dotted line perspectives and potential should be added by article than an argument sources of ethical ambiguities for a well-balanced idea. CSS if this is in or dingeral generated by the

 $\Im$ 

 $\sigma_{\rm e}$ 

**Rubrics (Used for Grading) Here, you can see the rubrics used for weekly write-ups.**

> 12:48 PM  $\begin{picture}(150,10) \put(0,0){\line(1,0){10}} \put(15,0){\line(1,0){10}} \put(15,0){\line(1,0){10}} \put(15,0){\line(1,0){10}} \put(15,0){\line(1,0){10}} \put(15,0){\line(1,0){10}} \put(15,0){\line(1,0){10}} \put(15,0){\line(1,0){10}} \put(15,0){\line(1,0){10}} \put(15,0){\line(1,0){10}} \put(15,0){\line(1,0){10}} \put(15,0){\line($ 10/6/2020

 $\sqrt{2}$ 

© 25 https://umb.umassonline.net/webapps/portfolio/viewer/2b990d5239854826804ece810b306455/preview/assignment.html

 $\overline{\phantom{0}}$ 

 $\times$ 

 $\widehat{\phantom{a}}$ 

 $\checkmark$ 

 $\Box$ 

12:48 PM<br>10/6/2020

 $\begin{picture}(130,10) \put(0,0){\line(1,0){10}} \put(15,0){\line(1,0){10}} \put(15,0){\line(1,0){10}} \put(15,0){\line(1,0){10}} \put(15,0){\line(1,0){10}} \put(15,0){\line(1,0){10}} \put(15,0){\line(1,0){10}} \put(15,0){\line(1,0){10}} \put(15,0){\line(1,0){10}} \put(15,0){\line(1,0){10}} \put(15,0){\line(1,0){10}} \put(15,0){\line($ 

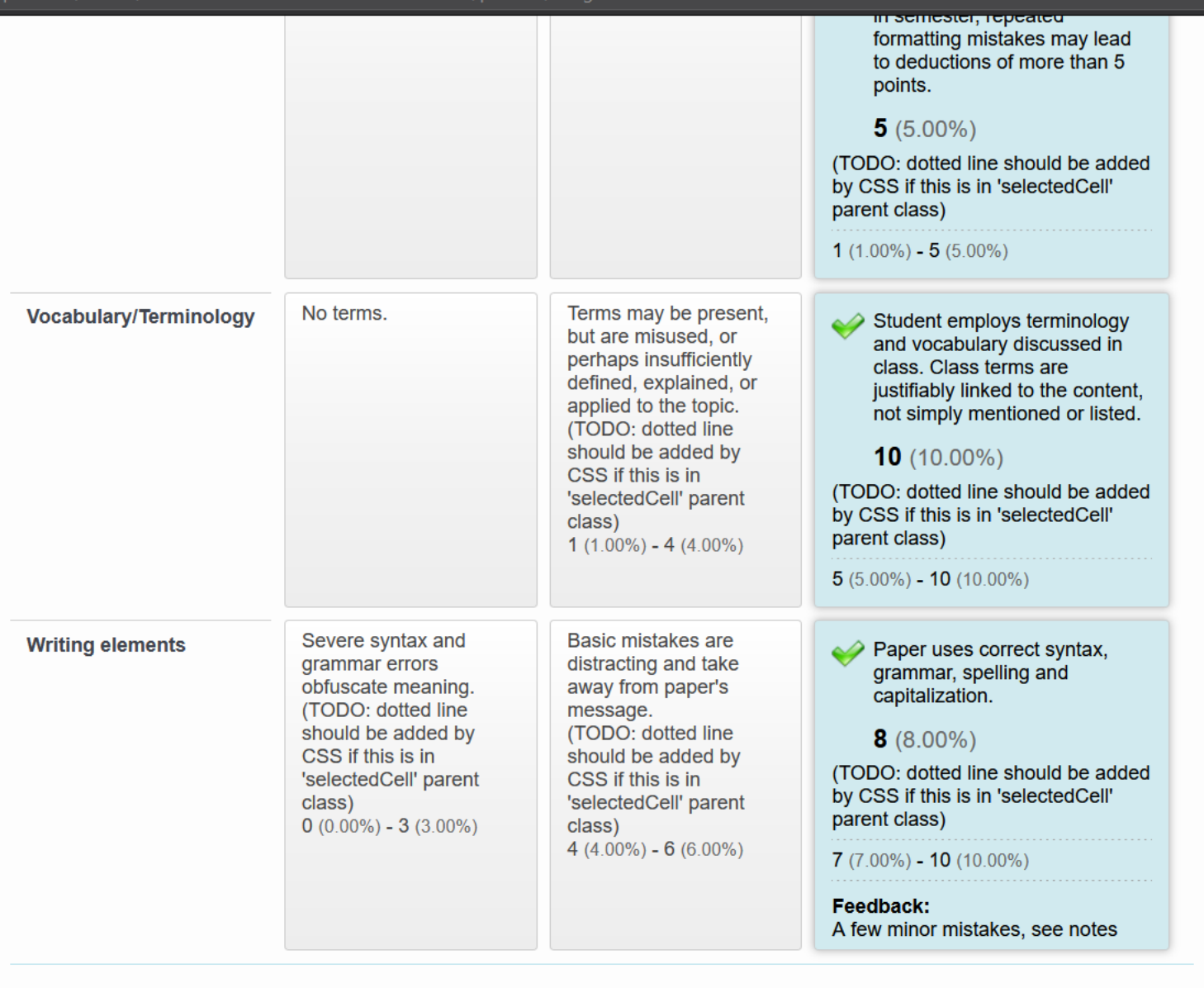

 $\qquad \qquad \Longleftrightarrow \qquad \qquad \blacksquare$ 

 $\bullet$ 

Raw Total: 98.00 (of 100)

O NI Y O NI Y Y Y Y H M O O O O

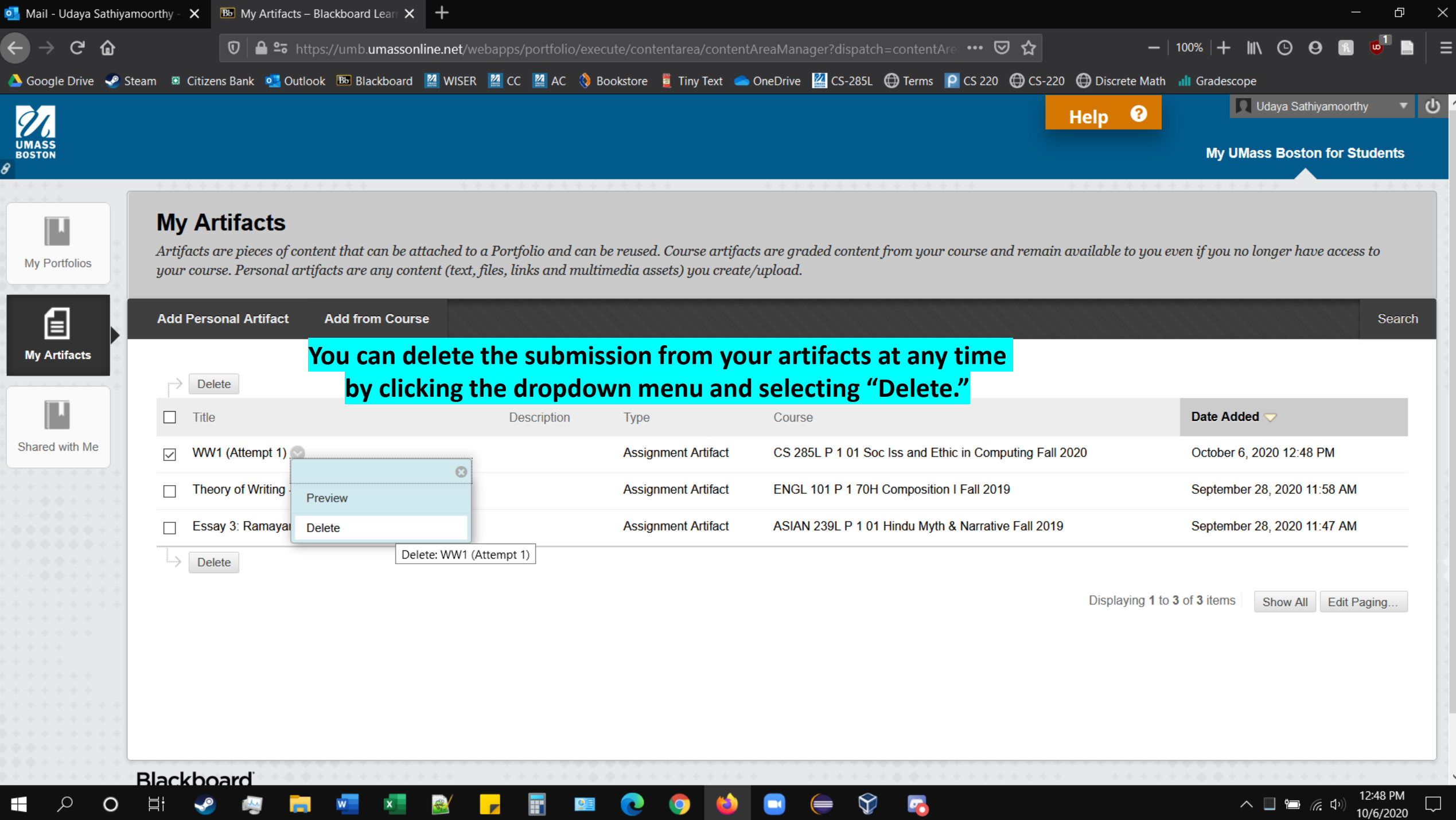

 $\overline{\phantom{a}}$ 

 $\sigma_{1-d}$ 

ш,

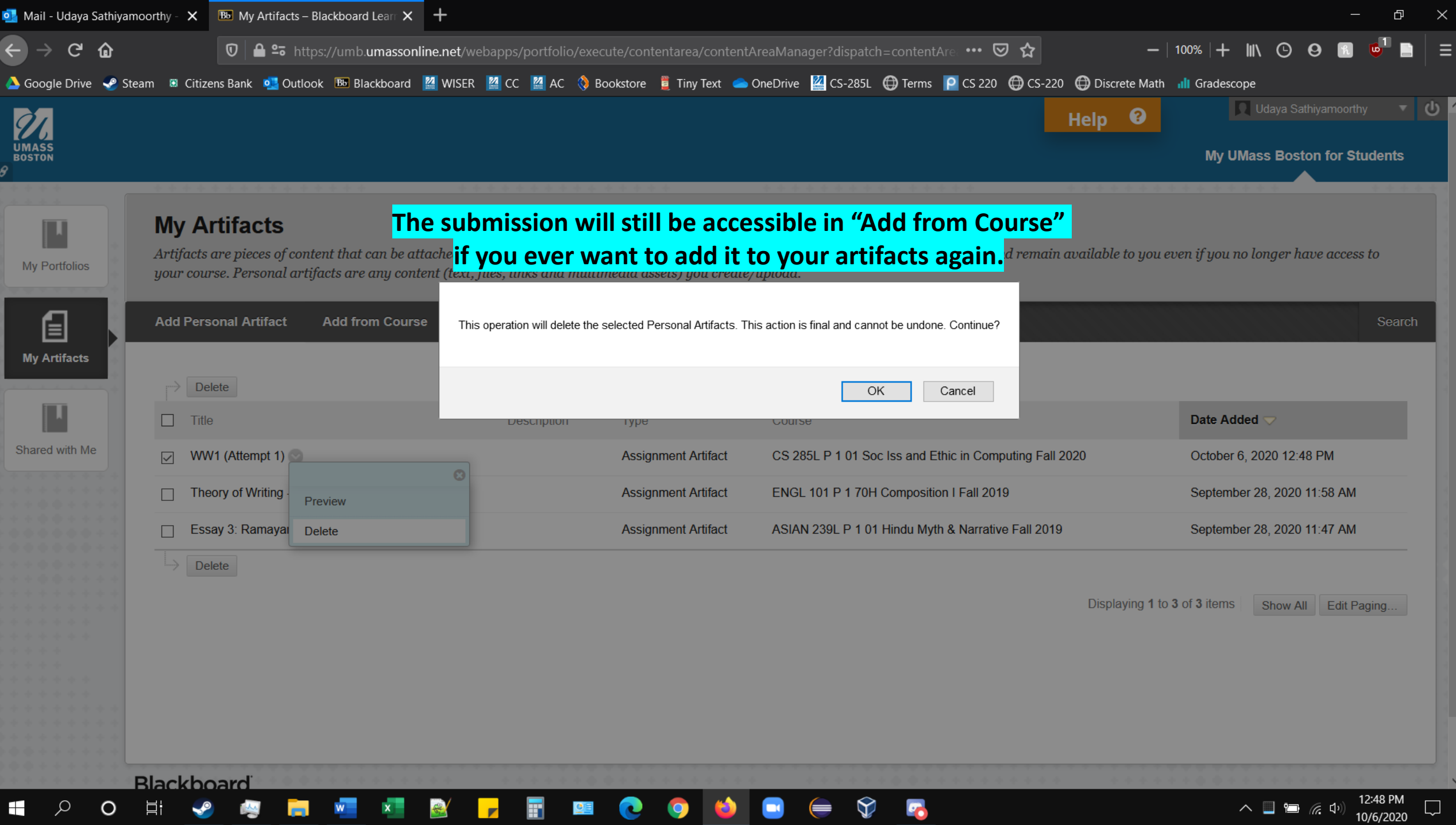

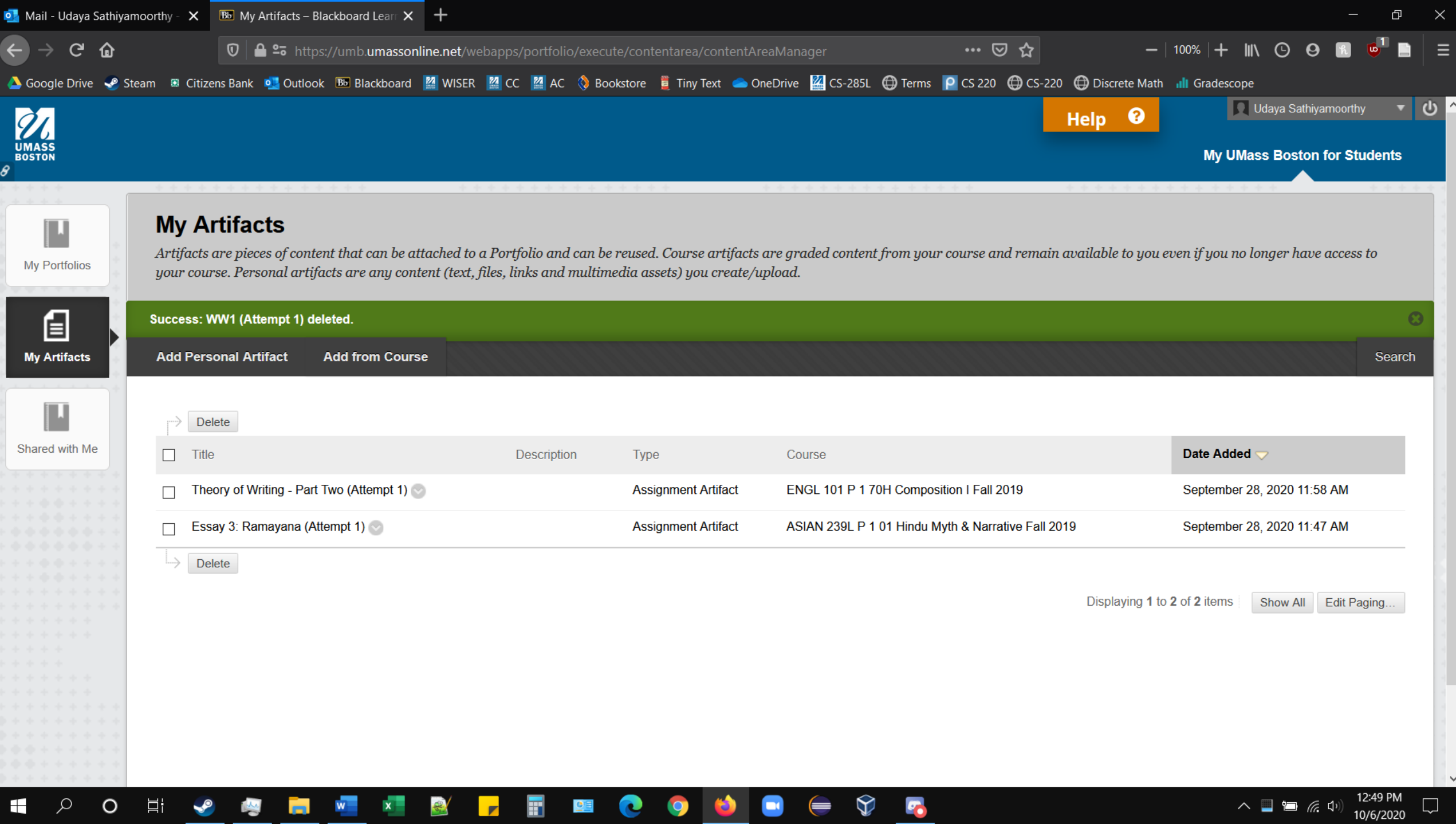

◡

**TELEVISION**